## **Graphing Absolute Value**

$$y = |x|$$
 The parent function

Just like in graphing linear equations, we use an x-y chart to find points in the plane.

Since we are using absolute value, the values we choose for x must be positive and negative.

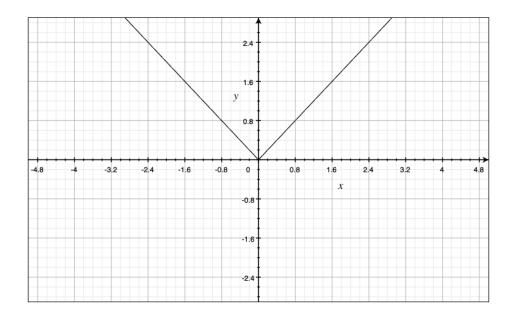